#### **LEMBAR PENGESAHAN**

#### **LAPORAN TUGAS AKHIR**

Perangkat Lunak Pengelolaan Informasi Data Pelatihan dan Aplikasi untuk Rekomendasi Nama Peserta Pelatihan dengan Studi Kasus di BPP-BSDM, Universitas Kristen Maranatha

Diajukan untuk memenuhi Persyaratan Akademik dalam Menyelesaikan Pendidikan pada Program Studi S1 Teknik Informatika Universitas Kristen Maranatha

Disusun Oleh:

Dewanto Adi Putra NRP 0372188

Disahkan Oleh:  $\leq$ 

Andi W.R.E, BSEE, MSSE Ketua Jurusan

Radiant Victor Imbar, S.KOM., M.T., MCP, OCP Pembimbing

Universitas Kristen Maranatha

### PERNYATAAN ORISINALITAS LAPORAN

Yang bertandatangan di bawah ini:

Nama: Dewanto Adi Putra NRP : 0372188

Menyatakan bahwa Tugas Akhir ini merupakan hasil karya saya sendiri dan bukan duplikasi dari orang lain.

Apabila dikemudian hari diketahui bahwa pernyataan ini tidak benar adanya, maka saya bersedia menerima seluruh sanksi yang diberikan.

Demikian pernyataan saya.

Bandung, 7 Februari 2007

Dewanto Adi Putra

Universitas Kristen Maranatha

### LEMBAR PERNYATAAN PERSETUJUAN PUBLIKASI KARYA **ILMIAH UNTUK KEPENTINGAN AKADEMIS**

Sebagai mahasiswa Universitas Kristen Maranatha Bandung, yang bertanda tangan di bawah ini, saya:

Nama: Dewanto Adi Putra NRP : 0372188

Demi pengembangan ilmu pengetahuan, menyetujui untuk memberikan kepada Universitas Kristen Maranatha Hak Bebas Royalti Non-Eksklusif (Non-exclusive Royalty-Free Right) atas karya ilmiah saya yang berjudul : Perangkat Lunak Pengelolaan Informasi Data Pelatihan dan Aplikasi untuk Rekomendasi Nama Peserta dengan Studi Kasus di BPP-BSDM, Universitas Kristen Maranatha. Dengan Hak Bebas Royalti Non-Eksklusif ini Universitas Kristen Maranatha Bandung berhak menyimpan, mengalih media/format-kan, mengelola dalam bentuk pangkalan data (database), mendistribusikannya dan menampilkan/mempublikasikannya di internet atau media lain untuk kepentingan akademis tanpa perlu meminta ijin dari saya selama tetap mencantumkan nama saya sebagai penulis/pencipta.

Saya bersedia untuk menanggung secara pribadi, tanpa melibatkan pihak Universitas Kristen Maranatha Bandung, segala bentuk tuntutan hukum yang timbul atas pelanggaran Hak Cipta dalam karya ilmiah saya ini.

Demikian pernyataan ini yang saya buat dengan sebenarnya.

Dibuat di: Bandung Pada tanggal: 7 Februari 2007

(Dewanto Adi Putra)

Universitas Kristen Maranatha

### **Abstrak**

<span id="page-3-0"></span>Kemajuan teknologi membuat penggunaan komputer dalam menyimpan dan mengelola informasi begitu mudah dan praktis. Hal ini didukung dengan semakin majunya dan pesatnya perkembangan komputer di dunia. Misalnya menyimpan dan mengelola data-data pelatihan yang berjumlah sangat banyak dan harus memiliki struktur data yang terorganisasi agar data-data tersebut dapat memberikan informasi yang dapat digunakan oleh penggunanya.

Oleh karena itu diperlukan suatu program dalam hal ini *software* yang dapat mencatat setiap data pelatihan baik sebelum maupun setelah pelatihan diadakan. Dalam laporan tugas akhir ini, akan dibahas mengenai pembuatan aplikasi yang dapat mengelola data-data pelatihan seperti: *profile* dari pembicara/*trainer*, peserta pelatihan, dan datadata pelatihan. Selain itu aplikasi juga dapat mencari data berdasarkan spesifikasi tertentu untuk memperoleh informasi yang dibutuhkan.

Perangkat lunak yang dibuat juga dapat memberikan rekomendasi mengenai namanama peserta yang perlu mengikuti suatu pelatihan tertentu. Fitur ini akan mempermudah staff dalam menentukan daftar peserta yang akan mengikuti suatu pelatihan.

## **Kata Pengantar**

<span id="page-4-0"></span>Puji syukur saya berikan pada Tuhan Yesus Kristus, yang dalam berkatnya telah memampukan saya untuk menyelesaikan tugas akhir ini, dengan judul "Smart Application to Process Examining Information for BPP-BSDM in Maranatha Christian University".

Pada kesempatan ini saya ingin mengucapkan banyak terima kasih kepada pihakpihak yang telah membantu dalam mengerjakan tugas kerja praktek ini.

- Yang pertama saya ingin mengucapkan terima kasih kepada Bapak Radiant Victor Imbar yang telah membimbing saya dalam menyelesaikan tugas akhir ini. Beliau telah membantu saya dalam memberikan usul, saran, koreksi, dan toleransi terhadap ketidakmampuan saya. Terima kasih.
- Kepada saudari Herlina Bastian dan Veraliana Bastian sebagai pembimbing saya di lapangan, yang telah memberikan usulan topik, rancangan kerja, dan ide-ide untuk penyelesaian tugas akhir ini.
- Untuk kedua orang tua dan saudara-saudara saya yang telah banyak memberikan dukungan kepada saya.

Dan akhirnya, saya juga mengucapkan terima kasih kepada banyak pihak, terutama kepada dosen dan teman-teman yang tidak dapat saya sebutkan namanya satu persatu, namun berkat andil Anda semua saya akhirnya dapat menyelesaikan kerja praktek ini, akhir kata Tuhan Yesus Kristus memberkati Anda semua.

Bandung, 7 Agustus 2006

Dewanto Adi Putra

# <span id="page-5-0"></span>**Daftar Isi**

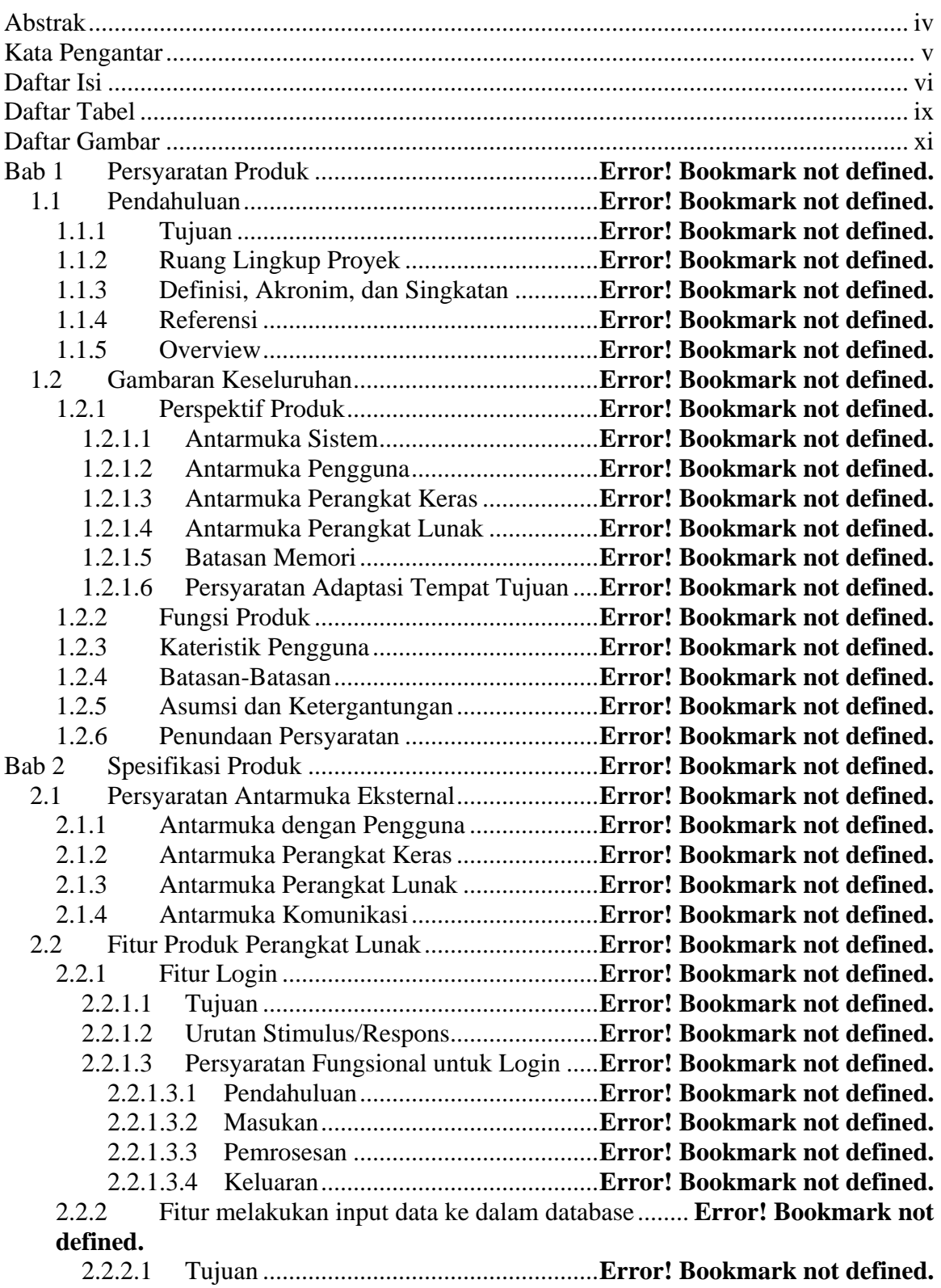

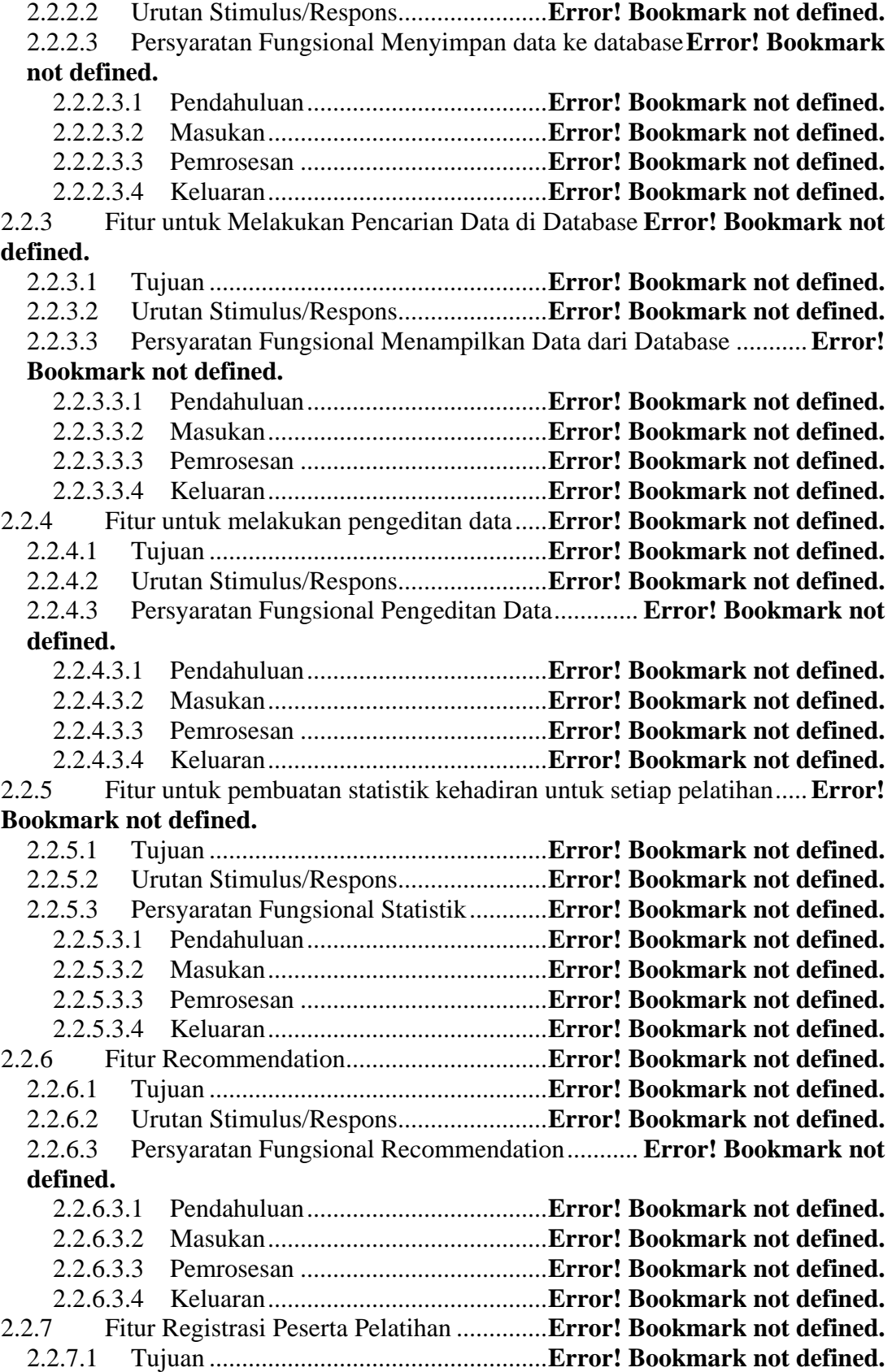

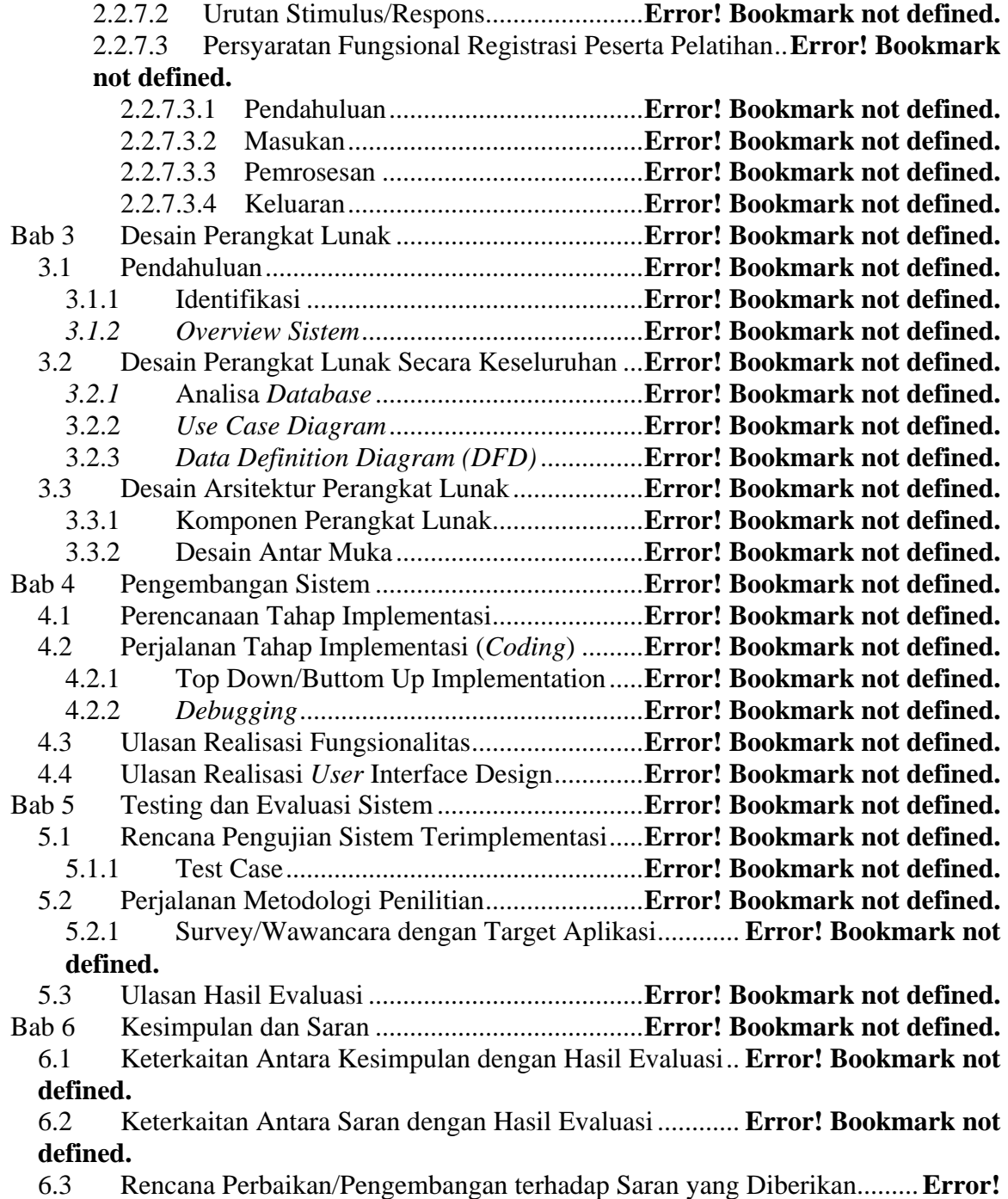

**Bookmark not defined.**

## <span id="page-8-0"></span>**Daftar Tabel**

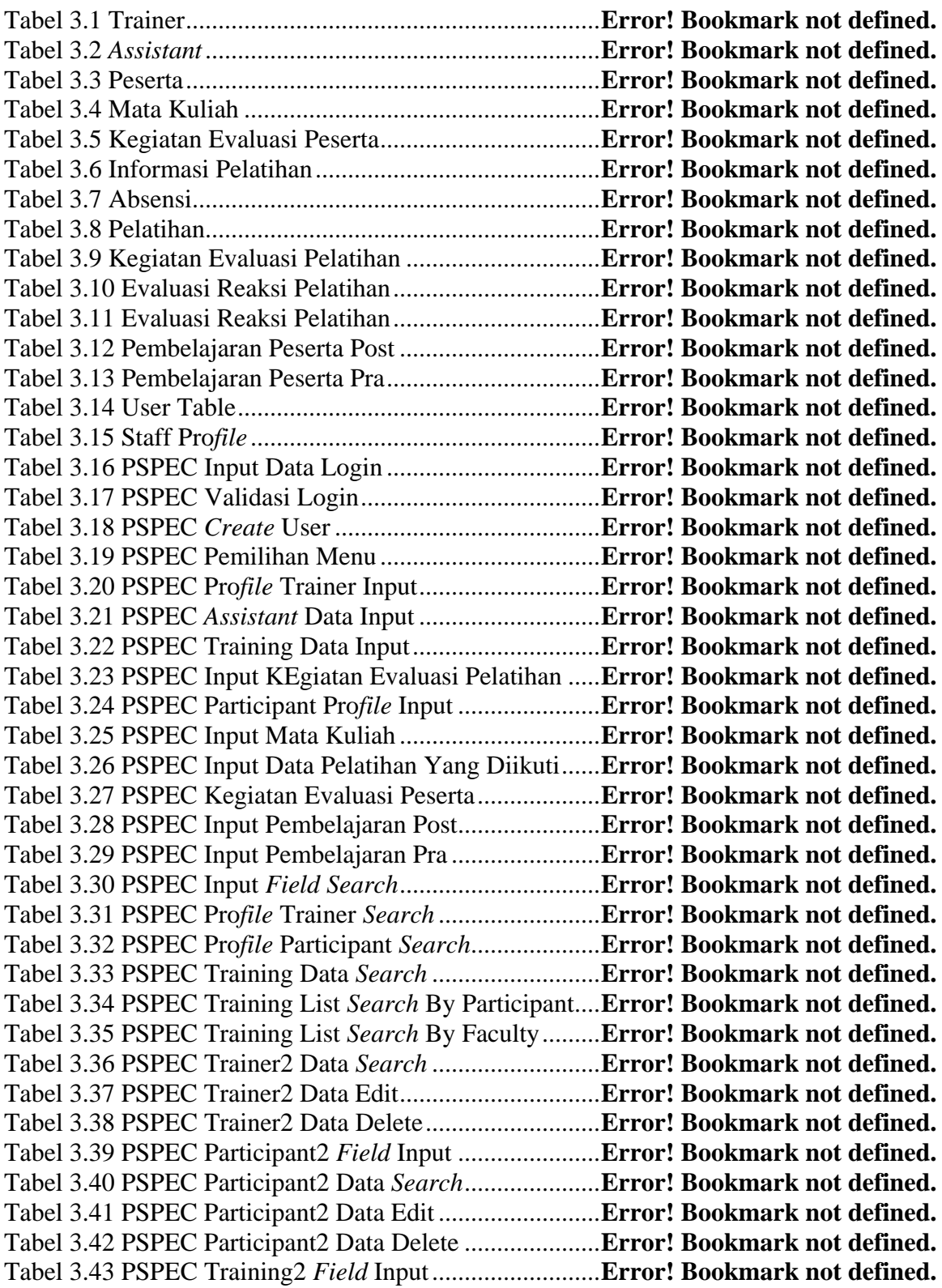

Tabel 3.44 PSPEC Training2 Data *Search* ........................**Error! Bookmark not defined.** Tabel 3.45 PSPEC Training2 Data Edit.............................**Error! Bookmark not defined.** Tabel 3.46 PSPEC Proses untuk menghapus data pelatihan yang dipilih .................**Error! Bookmark not defined.**

## <span id="page-10-0"></span>**Daftar Gambar**

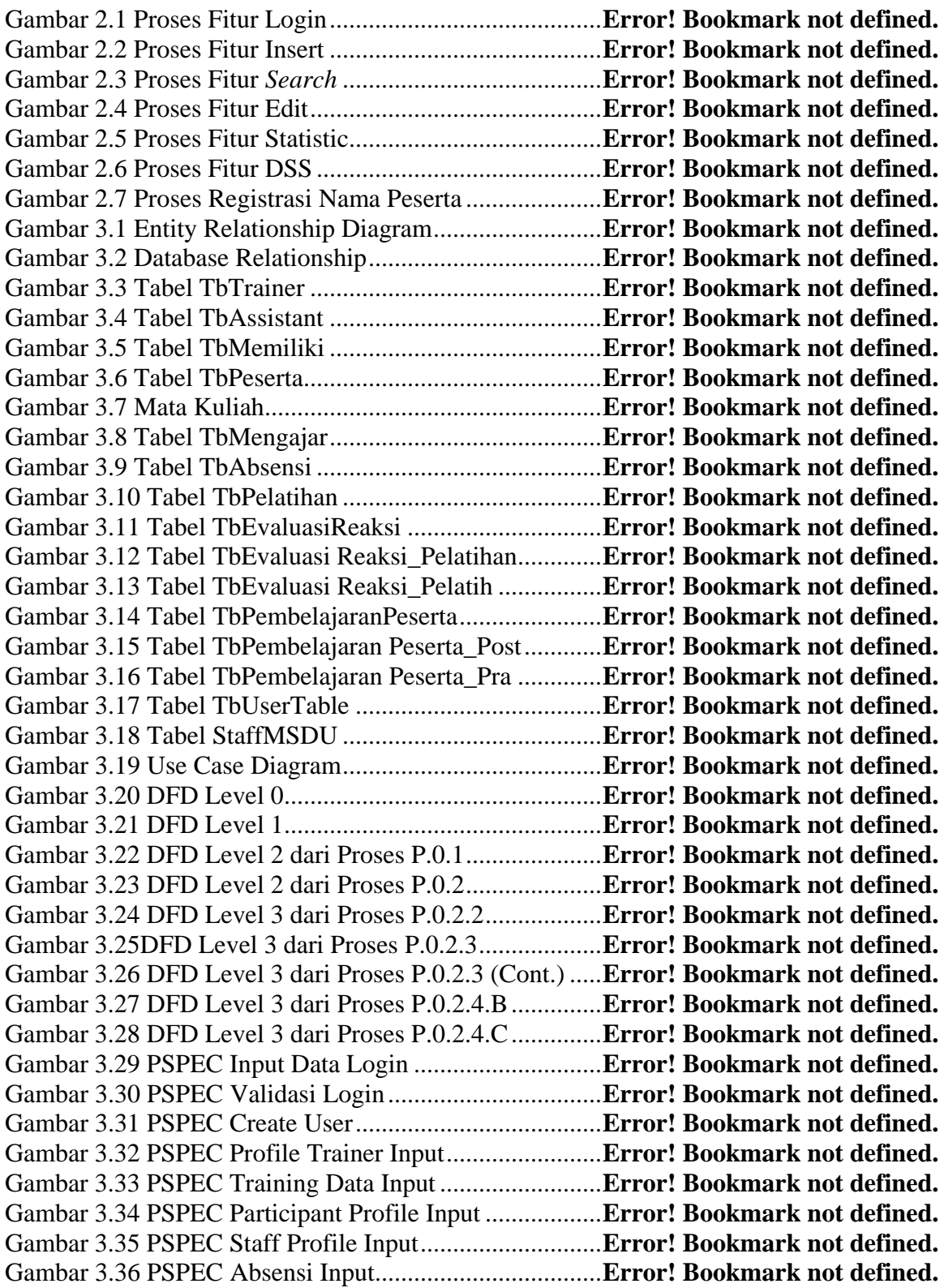

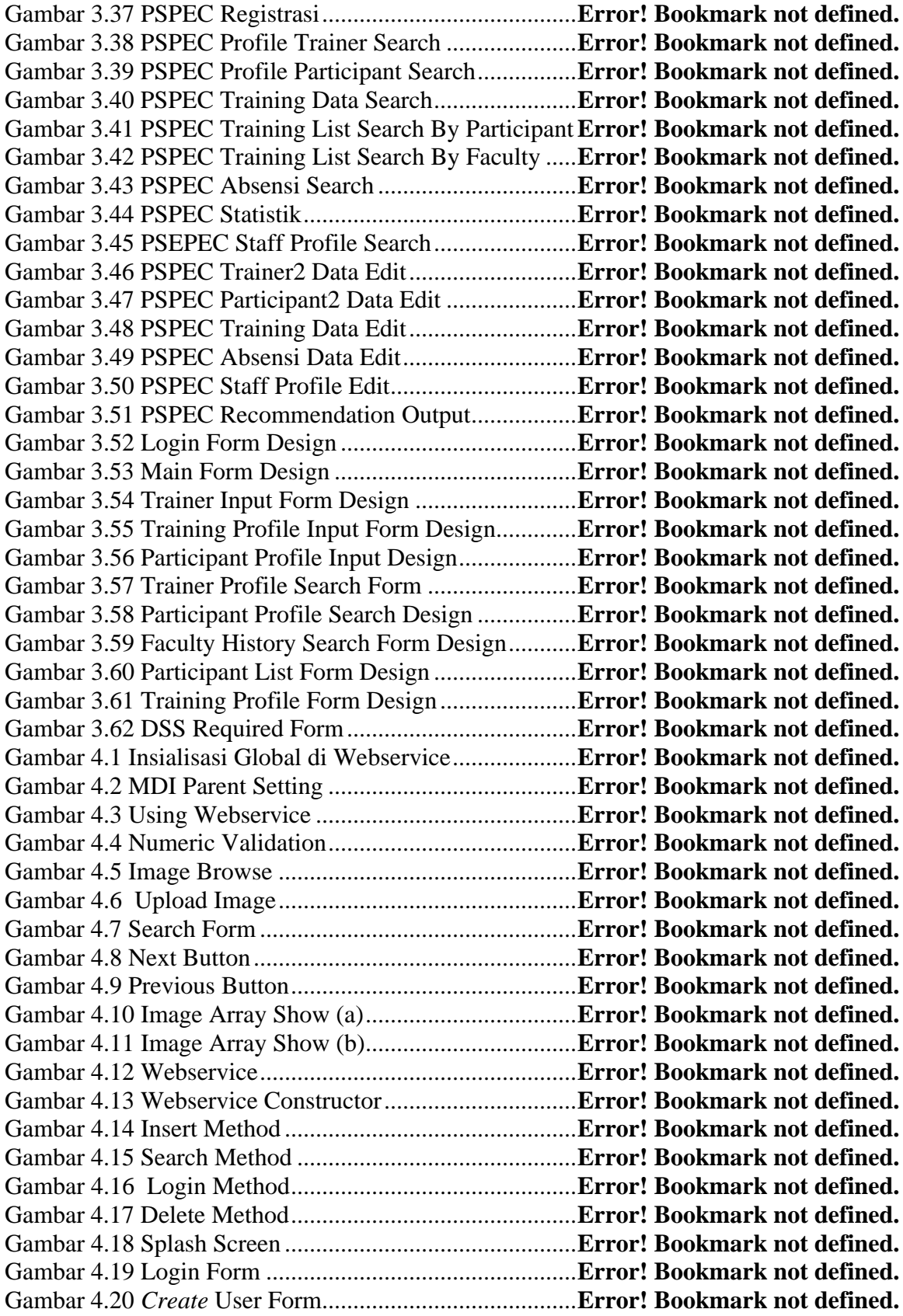

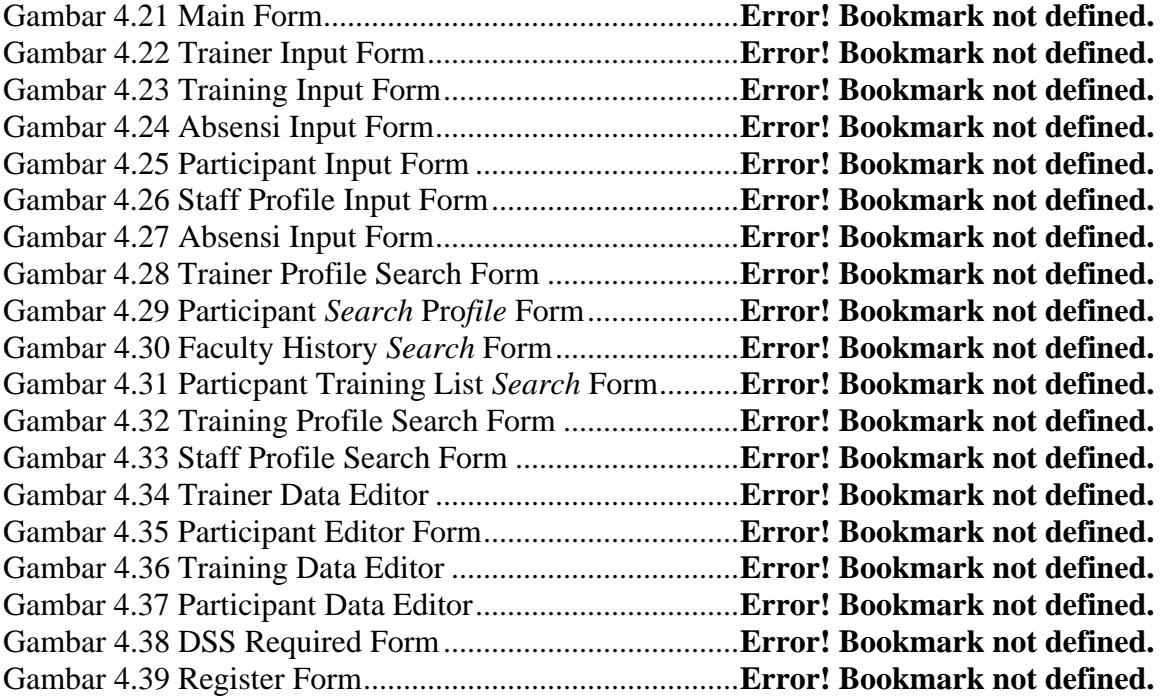